## 2.3 FreeFEM++

### **2.3.1 FreeFEM++** [4]

FreeFEM 6 O. (Pironneau) F.  $(Hecht, 6)$ 

### $2.3.2$

FreeFEM++ http://www.freefem.org/ FreeFEM++  $FreeFEM++-cs$ http://www.ann.jussieu.fr/ lehyaric/ffcs/index.htm  $FreeFEM++-cs$ 

#### $2.3.3$

2.15  $\hskip1cm W$  $w$ -triangulation.edp  $5$   $2.16$  $\rm border$ 

w-triangulation.msh 2.3.4 w-triangulation.edp

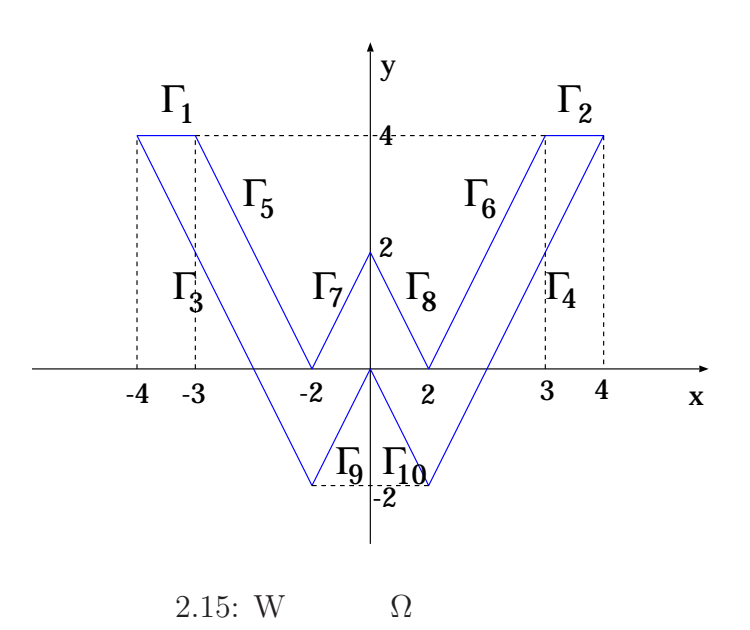

 $5$ http://www.im.uec.ac.jp/ $\tilde{\phantom{a}}$ koyama/w.html

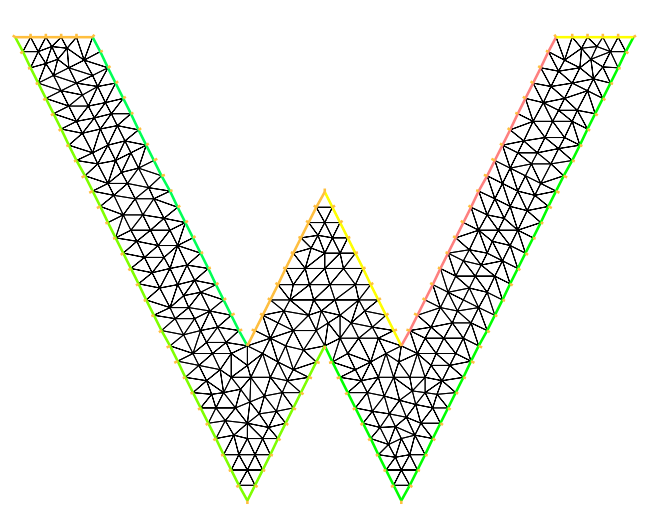

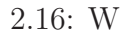

```
✓ w-triangulation.edp ✏
 int n=5;
 border Gamma1(t = 0, 1) \{x = -t -3; y = 4; \}border Gamma2(t = 0, 1) \{x = -t +4; y = 4; \}border Gamma3(t = 0, 1) {x = 3*t -4; y = -6*t + 4; }
 border Gamma4(t = 0, 1) {x = 3*t +1; y = 6*t - 2;}
 border Gamma5(t = 0, 1) {x = -2*t -1; y = 4*t;}
 border Gamma6(t = 0, 1) {x = -2*t +3; y = -4*t + 4;}
 border Gamma7(t = 0, 1) {x = -t; y = -2*t + 2; }
 border Gamma8(t = 0, 1) \{x = -t+1; y = 2*t;\}border Gamma9(t = 0, 1) \{x = t-1; y = 2*t-2;\}border Gamma10(t = 0, 1) \{x = t; y = -2*t\}mesh Th = buildmesh(Gamma(n)+Gamma2(n)+Gamma3(6*n)+Gamma3(6*n)+Gamma5(4*n)+Gamma6(4*n)+Gamma7(2*n)+Gamma8(2*n)
                  +Gamma9(2*n) + Gamma10(2*n));
 plot(Th, wait=true, ps="w-triangulation.eps");
 savemesh(Th, "w-triangulation.msh");
✒ ✑
```
**2.3.4** 

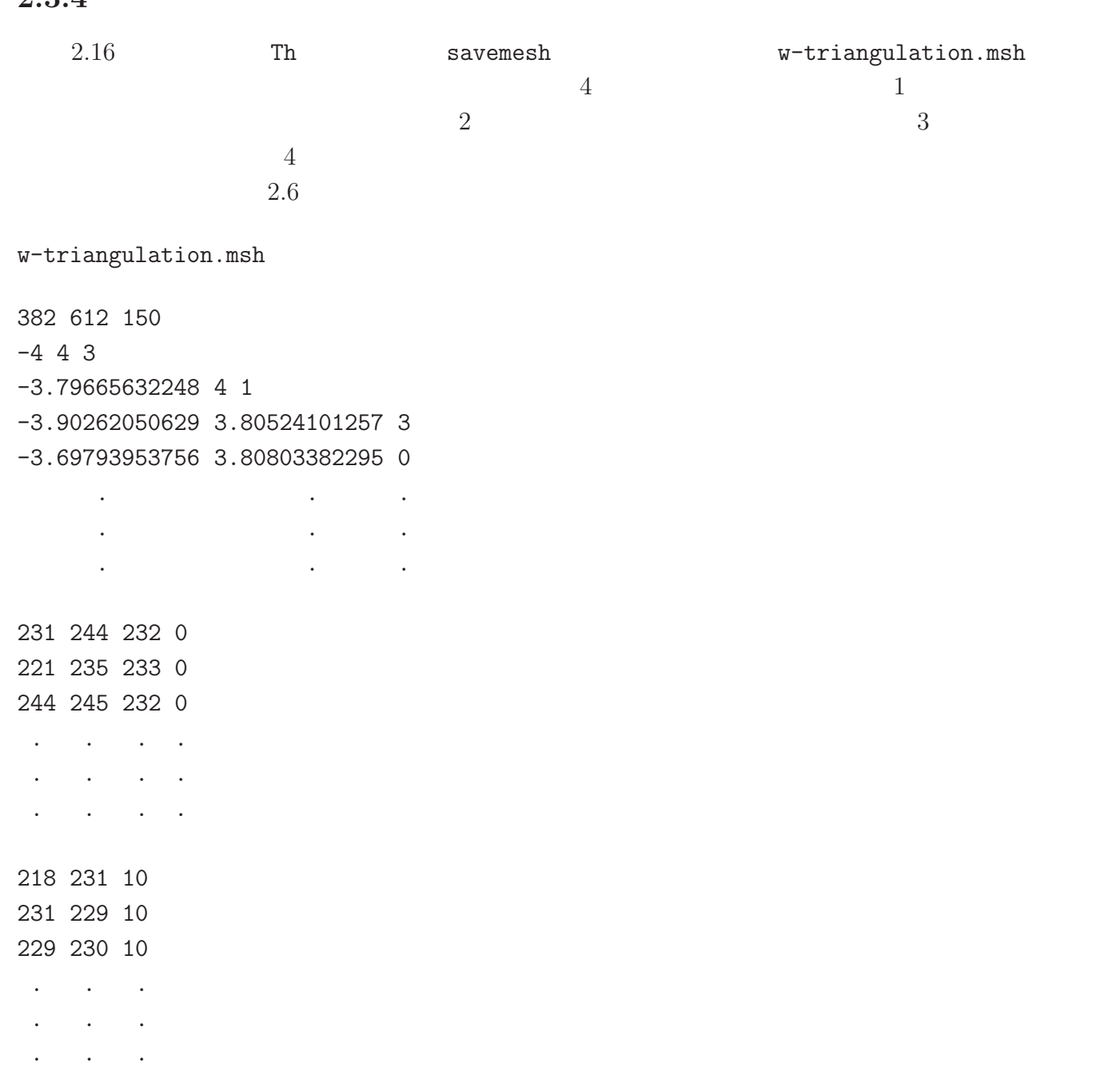

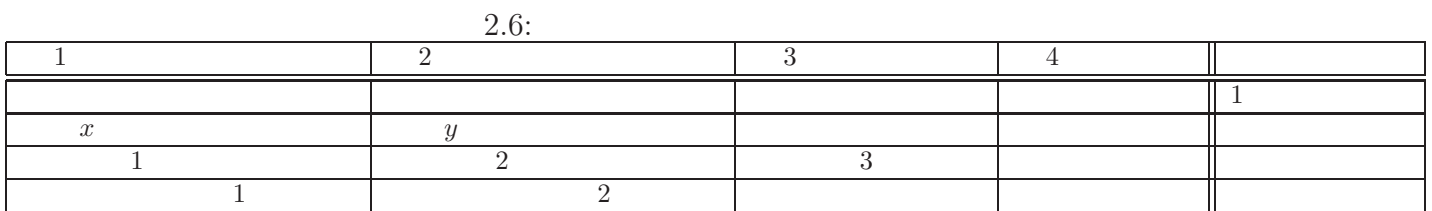

# 2.3.5 Poisson (Laplace )

2.15 W 
$$
\Omega
$$
 Laplace  
\n
$$
(P)\begin{cases}\n-\Delta u = 0 & \text{in } \Omega \\
u = 1 & \text{on } \Gamma_1, \\
u = 0 & \text{on } \Gamma_2, \\
\frac{\partial u}{\partial n} = 0 & \text{on } \Gamma_1, \Gamma_2\n\end{cases}
$$

$$
(II) \begin{cases} \n\text{Find } u \in V(g) \text{ such that} \\ \n\int_{\Omega} \left( \frac{\partial u}{\partial x} \frac{\partial v}{\partial x} + \frac{\partial u}{\partial y} \frac{\partial v}{\partial y} \right) dx dy = 0 \quad \forall v \in V. \n\end{cases}
$$

$$
V(g) := \{ w \in H^{1}(\Omega) | w = g \text{ on } \Gamma_{1} \cup \Gamma_{2} \},
$$
  
(2.50) 
$$
g := \begin{cases} 1 & \text{on } \Gamma_{1}, \\ 0 & \text{on } \Gamma_{2}, \end{cases}
$$

$$
V := \{ v \in H^{1}(\Omega) | v = 0 \text{ on } \Gamma_{1} \cup \Gamma_{2} \}.
$$

$$
2.3.3
$$

w-laplace.edp

 $n=10$ 

**✓** w-laplace.edp **✏** int n=10; border Gamma1(t = 0, 1) { $x = -t$  -3;  $y = 4$ ;} border Gamma2(t = 0, 1)  $\{x = -t +4; y = 4; \}$ border Gamma3(t = 0, 1) { $x = 3*t -4$ ;  $y = -6*t + 4$ ;} border Gamma $4(t = 0, 1)$   $\{x = 3*t +1; y = 6*t - 2;\}$ border Gamma5(t = 0, 1) { $x = -2*t -1$ ;  $y = 4*t;$ } border Gamma6(t = 0, 1) { $x = -2*t +3$ ;  $y = -4*t + 4$ ;} border Gamma7(t = 0, 1) { $x = -t$ ;  $y = -2*t + 2$ ;} border Gamma8(t = 0, 1)  $\{x = -t+1; y = 2*t\}$ border Gamma9(t = 0, 1)  $\{x = t-1; y = 2*t-2;\}$ border Gamma10( $t = 0$ , 1)  $\{x = t; y = -2*t\}$ mesh Th = buildmesh(Gamma1(n)+Gamma2(n)+Gamma3(6\*n)+Gamma4(6\*n) +Gamma5(4\*n)+Gamma6(4\*n)+Gamma7(2\*n)+Gamma8(2\*n)  $+$ Gamma9(2\*n) + Gamma10(2\*n)); fespace Vh(Th, P1); Vh u, v; solve laplace(u, v) =  $int2d(Th)(dx(u)*dx(v) + dy(u)*dy(v))$ + on(Gamma1, u=1) + on(Gamma2, u=0); plot(u, wait=true, value=true, fill=true, ps="w-laplace.eps");

#### $2.3.6$

 $\Omega$ 

$$
(P)\begin{cases} \frac{\partial u}{\partial t}(\boldsymbol{x}, t) - \Delta u(\boldsymbol{x}, t) & = f(\boldsymbol{x}, t) & \text{in } \Omega \times (0, T], \\ u(\boldsymbol{x}, t) & = g(\boldsymbol{x}, t) & \text{on } \Gamma_D \times (0, T], \\ \frac{\partial u}{\partial n}(\boldsymbol{x}, t) & = 0 & \text{on } \Gamma_N \times (0, T], \\ u(\boldsymbol{x}, 0) & = u^0(\boldsymbol{x}) & \text{in } \Omega. \end{cases}
$$

$$
(II) \begin{cases} \text{Find } u : [0, T] \longrightarrow H^1(\Omega) \text{ such that} \\ \frac{d}{dt}(u(t), v) + a(u(t), v) &= (f(t), v) \quad \forall v \in V, \\ u(t) &= g(t) \quad \text{on } \Gamma_D, \\ u(0) &= u^0 \quad \text{in } \Omega. \end{cases}
$$

**✒ ✑**

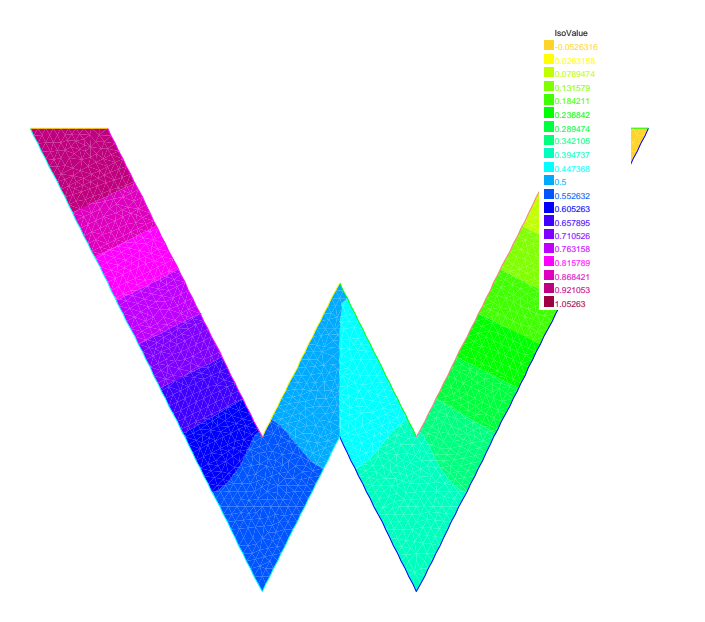

 $2.17:$  w-laplace.edp

$$
(u(t), v) := \int_{\Omega} u(\boldsymbol{x}, t) v(\boldsymbol{x}) d\boldsymbol{x},
$$

$$
a(u(t), v) := \int_{\Omega} \nabla u(\boldsymbol{x}, t) \cdot \nabla v(\boldsymbol{x}) d\boldsymbol{x},
$$

$$
V := \{ v \in H^1(\Omega) \, | \, v = 0 \text{ on } \Gamma_D \}.
$$

$$
\boldsymbol{q}^{1},\,\boldsymbol{q}^{2},\,\ldots,\,\boldsymbol{q}^{N}
$$

\n- \n
$$
q^{1}, \ldots, q^{N_{0}} \Omega
$$
\n
\n- \n $q^{N_{0}+1}, \ldots, q^{N_{0}+N_{2}} \Gamma_{N}$ \n
\n- \n $q^{N'+1}, \ldots, q^{N'+N_{1}} \Gamma_{D}$ \n
\n- \n $N' := N_{0} + N_{2} \quad N = N' + N_{1}$ \n
\n- \n $q^{i} \quad \varphi_{i} \quad \varphi_{i} \quad \varphi_{i} \quad \varphi_{i} \quad \varphi_{i} \quad \varphi_{i} \quad \varphi_{i} \quad (1 \leq i, j \leq N)$ \n
\n- \n $V_{h} := \text{span}\{\varphi_{i} | 1 \leq i \leq N'\},$ \n
\n- \n $W_{h} := \text{span}\{\varphi_{i} | 1 \leq i \leq N\}$ \n
\n

 ${}^{6}V_{h} = \{v_{h} \in W_{h} | v_{h} = 0 \text{ on } \Gamma_{D}\}\$ 

 $(\Pi)$ 

$$
(II_h)\begin{cases}\n\text{Find } u_h : [0, T] \longrightarrow W_h \text{ such that} \\
\frac{d}{dt}(u_h(t), v_h) + a(u_h(t), v_h) = (f(t), v_h) \quad \forall v_h \in V_h \\
u_h(t) = g_h(t) \qquad \text{on } \Gamma_D, \\
u_h(0) = u_h^0 \qquad \text{in } \Omega\n\end{cases}
$$
\n
$$
g_h \qquad u_h^0 \qquad g \qquad u^0
$$
\n
$$
(II_h) \qquad g_h
$$
\n
$$
g_h(x, t) = \sum_{j=N'+1}^{N'+N_1} g(q^j, t)\varphi_j(x)
$$
\n
$$
(II_h) \qquad u_h
$$
\n
$$
u_h(x, t) = \sum_{j=1}^{N'} c_j(t)\varphi_j(x) + \sum_{j=N'+1}^{N'+N_1} g(q^j, t)\varphi_j(x)
$$
\n
$$
c_j(t) (1 \le j \le N') \qquad (II_h)
$$
\n
$$
N' \qquad (II_h)
$$
\n
$$
N' \qquad \qquad l \qquad \qquad l \qquad N''+N_1 \qquad l \qquad \qquad l \qquad \qquad l
$$

$$
\sum_{j=1}^{N'} \left[ b_{ij} \frac{dc_j}{dt}(t) + a_{ij} c_j(t) \right] = f_i(t) - \sum_{j=N'+1}^{N'+N_1} \left[ b_{ij} \frac{\partial g}{\partial t}(\mathbf{q}^j, t) + a_{ij} g(\mathbf{q}^j, t) \right] \quad (1 \le i \le N').
$$

$$
a_{ij} := a(\varphi_j, \varphi_i) \quad (1 \le i, j \le N),
$$
  
\n
$$
b_{ij} := (\varphi_j, \varphi_i) \quad (1 \le i, j \le N),
$$
  
\n
$$
f_i(t) := (f(t), \varphi_i) \quad (1 \le i \le N)
$$

$$
A := (a_{ij})_{1 \le i, j \le N'},
$$
  
\n
$$
B := (b_{ij})_{1 \le i, j \le N'},
$$
  
\n
$$
f(t) := \left( f_i(t) - \sum_{j=N'+1}^{N'+N_1} \left[ b_{ij} \frac{\partial g}{\partial t}(\boldsymbol{q}^j, t) + a_{ij} g(\boldsymbol{q}^j, t) \right] \right)_{1 \le i \le N'},
$$
  
\n
$$
c(t) := (c_i(t))_{1 \le i \le N'}
$$
  
\n
$$
(\Pi_h)
$$
  
\n
$$
\int \text{Find } \boldsymbol{c} : [0, T] \longrightarrow \mathbb{R}^{N'} \text{ such that}
$$

$$
(S_h) \begin{cases} \frac{d\mathbf{c}}{dt}(t) + A\mathbf{c}(t) & = \mathbf{f}(t), \\ B\frac{d\mathbf{c}}{dt}(t) + A\mathbf{c}(t) & = \mathbf{c}^0. \end{cases}
$$

$$
u_h^0(\boldsymbol{x}) = \sum_{j=1}^{N'} c_j^0 \varphi_j(\boldsymbol{x}) + \sum_{j=N'+1}^{N'+N_1} g(\boldsymbol{q}^j, 0) \varphi_j(\boldsymbol{x})
$$

$$
\boldsymbol{c}^0 := (c_i^0)_{1 \le i \le N'}
$$

$$
d/dt
$$
\nEuler\n
$$
\tau
$$
\n
$$
t_n := n\tau \ (n = 0, 1, 2 \ldots)
$$
\n
$$
(S_h)
$$
\n
$$
(S_h^{\tau}) \left\{ \begin{array}{l}\n\text{For each } n = 1, 2 \ldots, \text{ find } \mathbf{c}^n \in \mathbb{R}^{N'} \text{ such that} \\
B\left(\frac{\mathbf{c}^{\tau}}{2}\right) + A\mathbf{c}^{n+1} = \mathbf{f}^{n+1}.\n\end{array}\right.
$$
\n
$$
(S_h^{\tau})
$$
\n
$$
(2.51) \ (B + \tau A)\mathbf{c}^{n+1} = B\mathbf{c}^n + \tau \mathbf{f}^{n+1}
$$

$$
u_h(t_n) \approx u_h^n \tag{II}_h
$$

$$
\begin{aligned}\n\text{(II}_h^{\tau}) \left\{ \begin{array}{ll}\n\text{For each } n = 1, 2 \dots, \text{find } u_h^n \in W_h \text{ such that} \\
\text{(II}_h^{\tau}) \left\{ \begin{array}{ll}\n\left(\frac{u_h^{n+1} - u_h^n}{\tau}, v_h\right) + a(u_h^{n+1}, v_h) &= (f(t_{n+1}), v_h) & \forall v_h \in V_h \\
u_h^{n+1} &= g_h(t_{n+1}) & \text{on } \Gamma_D, \\
u_h(0) &= u_h^0 & \text{in } \Omega\n\end{array}\right. \\
\text{(II}_h^{\tau}) \\
\int_{\Omega} u_h^{n+1} v_h \, dx \, dy + \int_{\Omega} \tau \left(\frac{\partial u_h^{n+1}}{\partial x} \frac{\partial v_h}{\partial x} + \frac{\partial u_h^{n+1}}{\partial y} \frac{\partial v_h}{\partial y}\right) \, dx \, dy - \int_{\Omega} u_h^n v_h \, dx \, dy + \tau \int_{\Omega} f(t_{n+1}) v_h \, dx \, dy \\
&= 0 \quad \forall v_h \in V_h \\
\text{FreeFEM++} \\
\text{(P)} \qquad \Omega \qquad 2.15 \qquad \text{W} \qquad \qquad \Gamma_D \qquad 2.15 \qquad \Gamma_1 \cup \Gamma_2 \qquad \Gamma_N \\
f &= 0 \qquad g \quad 2.3.5 \qquad (2.50) \qquad u^0 \equiv 0 \qquad \qquad (\Pi_h^{\tau})\n\end{array}\n\right.\n\end{aligned}
$$

 $w$ -heat.edp

$$
2.12\,
$$

$$
(S_h) \left\{\begin{array}{c}\text{Find } \begin{bmatrix} \mathbf{c} \\ \mathbf{c}_D \end{bmatrix} : [0, T] \longrightarrow \mathbb{R}^N \text{ such that} \\ \begin{bmatrix} B & O \\ O & O \end{bmatrix} \frac{d}{dt} \begin{bmatrix} \mathbf{c}(t) \\ \mathbf{c}_D(t) \end{bmatrix} + \begin{bmatrix} A & O \\ O & I \end{bmatrix} \begin{bmatrix} \mathbf{c}(t) \\ \mathbf{c}_D(t) \\ \mathbf{c}_D(0) \end{bmatrix} = \begin{bmatrix} \mathbf{f}(t) \\ \mathbf{g}(t) \\ \mathbf{g}(0) \end{bmatrix}, \\ \begin{bmatrix} \mathbf{c}(0) \\ \mathbf{c}_D(0) \end{bmatrix} \end{array}\right\}.
$$

```
g(t) := (g(q^j, t))_{N'+1 \le j \le N'+N}N \times N Drichlet (2.51)
     \begin{bmatrix} B+\tau A & O \\ O & \tau I \end{bmatrix} \begin{bmatrix} \mathbf{c}^{n+1} \\ \mathbf{c}_D^{n+1} \end{bmatrix}\boldsymbol{c}_{D}^{n+1}\overline{D}1
                                =
                                  \left[\begin{array}{cc} B & O \\ O & O \end{array}\right] \left[\begin{array}{c} c^n \ c^n_D \end{array}\right]\boldsymbol{c}_{D}^{n}1
                                                     + \tau\left[ \begin{array}{c} f^{n+1} \ g^{n+1} \end{array} \right]g^n := g(t_n)✓ w-heat.edp ✏
 int n=10;
 real T = 40, tau = 0.1;
 border Gamma1(t = 0, 1) \{x = -t -3; y = 4; \}border Gamma2(t = 0, 1) \{x = -t +4; y = 4; \}border Gamma3(t = 0, 1) {x = 3*t -4; y = -6*t + 4;}
 border Gamma4(t = 0, 1) {x = 3*t +1; y = 6*t - 2;}
 border Gamma5(t = 0, 1) {x = -2*t -1; y = 4*t;}
 border Gamma6(t = 0, 1) {x = -2*t +3; y = -4*t + 4;}
 border Gamma7(t = 0, 1) {x = -t; y = -2*t + 2;}
 border Gamma8(t = 0, 1) \{x = -t+1; y = 2*t; \}border Gamma9(t = 0, 1) {x = t-1; y = 2*t-2;}
 border Gamma10(t = 0, 1) {x = t; y = -2*t;}
 mesh Th = buildmesh(Gamma1(n)+Gamma2(n)+Gamma3(6*n)+Gamma4(6*n)
                        +Gamma5(4*n)+Gamma6(4*n)+Gamma7(2*n)+Gamma8(2*n)
                        +Gamma9(2*n)+Gamma10(2*n));
 fespace Vh(Th, P1);
 Vh u=0, v, uold;
 problem heat(u, v) = int2d(Th)(u*v + tau*(dx(u)*dx(v) + dy(u)*dy(v)))
                        - int2d(Th)(uold*v)
                        + on(Gamma1, u=1) + on(Gamma2, u=0);
 for(real t=0; t<T; t+=tau)uold = u;
 heat;
 plot(u, fill=true);
 }
✒ ✑
```
**2.3.7 Stokes** 

$$
\Omega \subset \mathbb{R}^2
$$
  
\n
$$
Stokes
$$
  
\n
$$
T
$$
  
\n
$$
\begin{cases}\n-\Delta u + \nabla p = f \text{ in } \Omega, \\
\text{div } u = 0 \text{ in } \Omega, \\
u(x, t) = g \text{ on } \Gamma_D, \\
\frac{\partial u}{\partial n} - p n = t \text{ on } \Gamma_N.\n\end{cases}
$$
  
\n
$$
\Omega
$$
  
\n
$$
\Omega
$$
  
\n
$$
\Omega
$$
  
\n
$$
P
$$
  
\n
$$
T_D \Gamma_N
$$
  
\n
$$
n := (n_1, n_2)
$$
  
\n
$$
f := (f_1, f_2),
$$
  
\n
$$
g := (g_1, g_2),
$$
  
\n
$$
g := (g_1, g_2),
$$

$$
(II) \left\{\begin{array}{ll}\text{Find } \{\boldsymbol{u},p\} \in V(\boldsymbol{g}) \times Q \text{ such that} \\ \int_{\Omega} \nabla \boldsymbol{u} : \nabla \boldsymbol{v} \, d\boldsymbol{x} - \int_{\Omega} p \operatorname{div} \boldsymbol{v} \, d\boldsymbol{x} &= \int_{\Omega} \boldsymbol{f} \cdot \boldsymbol{v} \, d\boldsymbol{x} + \int_{\Gamma_N} \boldsymbol{t} \cdot \boldsymbol{v} \, d\Gamma_N \quad \forall \boldsymbol{v} \in V, \\ \int_{\Omega} q \operatorname{div} \boldsymbol{u} \, d\boldsymbol{x} &= 0 \end{array}\right.
$$

<sup>∇</sup>*u* : <sup>∇</sup>*v* :=  2 i=1 ∇u<sup>i</sup> · ∇vi, <sup>V</sup> (*g*) := *w* <sup>∈</sup> H<sup>1</sup> (Ω)<sup>2</sup> <sup>|</sup> *<sup>w</sup>* <sup>=</sup> *<sup>g</sup>* on Γ<sup>D</sup> , V := *v* <sup>∈</sup> H<sup>1</sup> (Ω)<sup>2</sup> <sup>|</sup> *<sup>v</sup>* = 0 on Γ<sup>D</sup> , <sup>Q</sup> := q ∈ L<sup>2</sup> (Ω)| Ω q d*x* = 0 . 領域 Ωを図 2.18のような流入口付き W 型領域とする.境界に図 2.18のようにラベルをつける.境 <sup>Γ</sup><sup>N</sup> := Γ2, 境界 <sup>Γ</sup><sup>D</sup> をその他の部分としする.既知データは *<sup>f</sup>* <sup>=</sup> *<sup>o</sup>*, *<sup>t</sup>* <sup>=</sup> *<sup>o</sup>*, *g* = −a 4 (y − 4)(y − 5), 0 on Γ11(流入口ではポアズイユ流れとする), *<sup>o</sup>* on ΓDのその他の部分

$$
\begin{aligned}\n(\Pi) \quad \int_{\Omega} \left( \frac{\partial u_1}{\partial x} \frac{\partial v_1}{\partial x} + \frac{\partial u_1}{\partial y} \frac{\partial v_1}{\partial y} + \frac{\partial u_2}{\partial x} \frac{\partial v_2}{\partial x} + \frac{\partial u_2}{\partial y} \frac{\partial v_2}{\partial y} \right) dx dy \\
- \int_{\Omega} p \left( \frac{\partial v_1}{\partial x} + \frac{\partial v_2}{\partial y} \right) dx dy + \int_{\Omega} q \left( \frac{\partial u_1}{\partial x} + \frac{\partial u_2}{\partial y} \right) dx dy = 0 \quad \forall (v_1, v_2, q) \in V \times Q.\n\end{aligned}
$$

 $\overline{\phantom{a}}$ 

 $\rm FreeFEM++$ 

**2.13** Stokes  $V \t Q$   $V_h \t Q_h$ 

 $7\%$ tokes

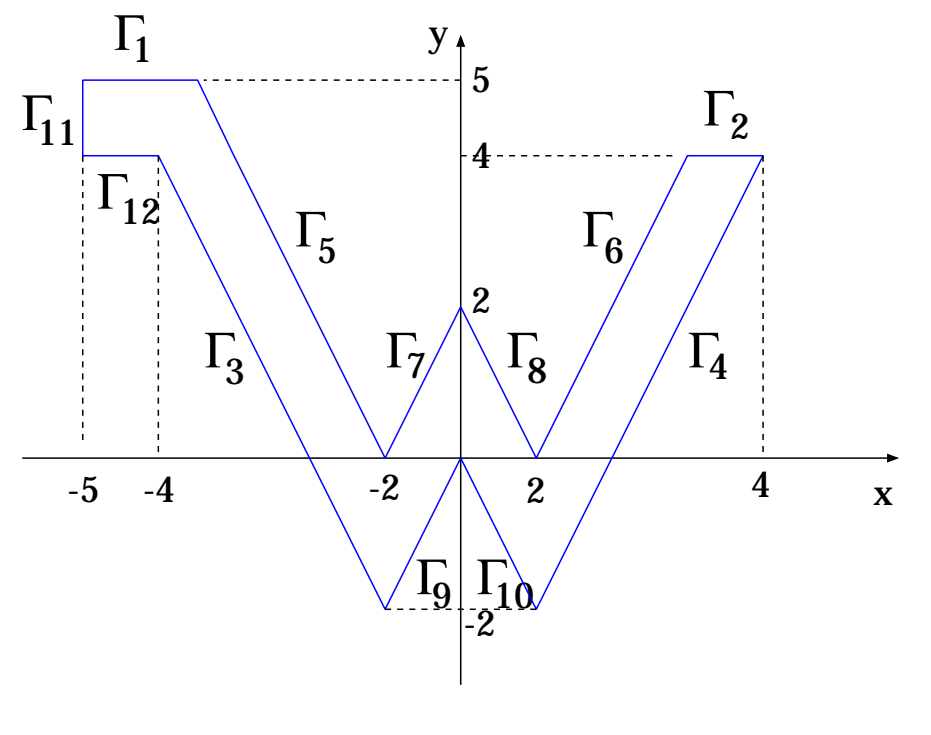

 $2.18:$  W

 $V_h$ :P2,  $Q_h$ :P1

 $\times$   $V_h$ :P1,  $Q_h$ :P1

Ω

 $\frac{1}{1}$  1  $\frac{1}{2}$  1

 $Inf\text{-}\mathrm{Sup}$   $\exists β > 0$  such that ∀h

$$
\inf_{q_h \in Q_h \setminus \{0\}} \sup_{\boldsymbol{v}_h \in V_h \setminus \{0\}} \frac{\int_{\Omega} q_h \operatorname{div} \boldsymbol{v}_h d\boldsymbol{x}}{\|\boldsymbol{v}_h\|_V \|\overline{q}_h\|_Q} \geq \beta.
$$
\n
$$
\beta \quad h
$$

 $2.14$  FreeFEM++ w-stokes.edp Qh q  $\overline{\phantom{a}}$  $q dx dy = 0$ 

solver=LU

```
✓ w-stokes.edp ✏
```

```
int n=5;
real a=10;
func ud = -a*0.25*(y-4)*(y-5);
border Gamma1(t = 0, 1) \{x = -1.5*t -3.5; y = 5;\}border Gamma2(t = 0, 1) \{x = -t +4; y = 4; \}border Gamma3(t = 0, 1) {x = 3*t -4; y = -6*t + 4;}
border Gamma4(t = 0, 1) \{x = 3*t +1; y = 6*t - 2;\}border Gamma5(t = 0, 1) {x = -2.5*t -1; y = 5*t;}
border Gamma6(t = 0, 1) {x = -2*t +3; y = -4*t + 4;}
border Gamma7(t = 0, 1) {x = -t; y = -2*t + 2;}
border Gamma8(t = 0, 1) \{x = -t+1; y = 2*t\}border Gamma9(t = 0, 1) \{x = t-1; y = 2*t-2;\}border Gamma10(t = 0, 1) {x = t; y = -2*t;}
border Gamma11(t = 0, 1) \{x = -5; y = -t+5; \}border Gamma12(t = 0, 1) \{x = t-5; y = 4; \}mesh Th = buildmesh(Gamma1(1.5*n)+Gamma2(n)+Gamma3(6*n)+Gamma4(6*n)
                   +Gamma5(5*n)+Gamma6(4*n)+Gamma7(2*n)+Gamma8(2*n)
                   +Gamma9(2*n)+Gamma10(2*n)+Gamma11(n)+Gamma12(n));
fespace Vh(Th, P2); Vh u1, u2, v1, v2;
fespace Qh(Th,P1); Qh p,q;
solve stokes([u1,u2,p],[v1,v2,q],solver=UMFPACK) =int2d(Th)(dx(u1)*dx(v1)+dy(u1)*dy(v1) + dx(u2)*dx(v2)+ dy(u2)*dy(v2)- p*(dx(v1)+dy(v2)) + q*(dx(u1)+dy(u2)))+ on(1,3,4,5,6,7,8,9,10,12,u1=0,u2=0) + on(11,u1=ud,u2=0);
plot([u1,u2],p,wait=1,ps="w-stokes.eps");
//plot(Th, wait=true, ps="w-stokes-Th.eps");
//savemesh(Th, "w-stokes-Th.msh");
```
**✒ ✑**

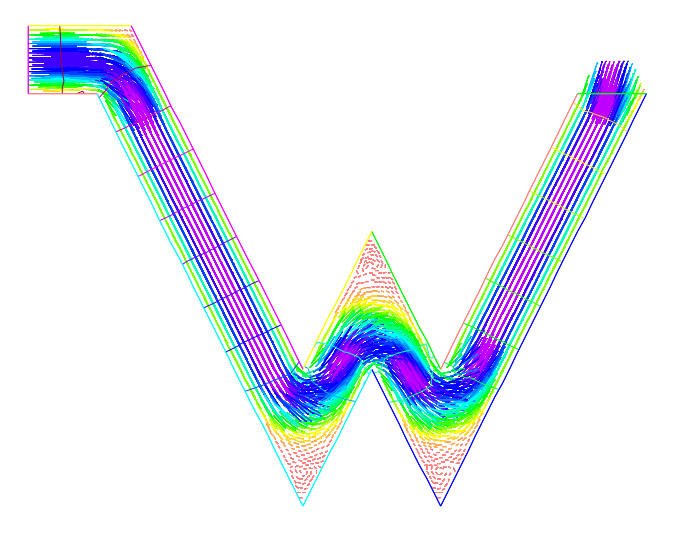

 $2.19:$  w-stokes.edp